# **syslog**

Return data from the system log.

# **Description**

```
https://api.eze.io/v1/syslog/{serial}/from={datetime}/[to={datetime}]/[fields]
/[interval[,aggregation]]/["raw"]
```
## **Parameters**

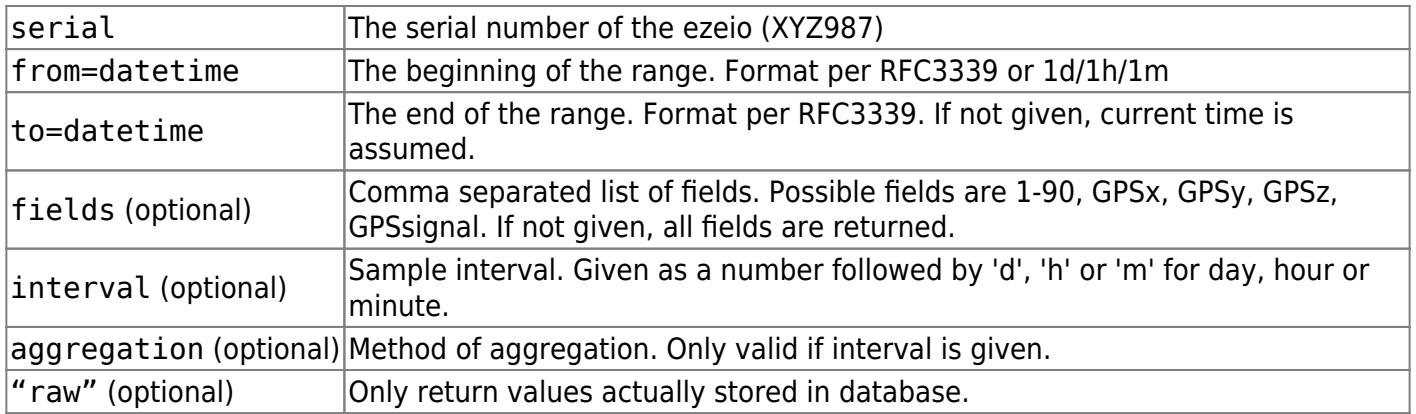

The from parameter can be given as number of minutes/hours/days relative to current time. For example from=17h means "17 hours ago".

If no interval is given, an automatic interval will be calculated based on the size of the range. This is to ensure the amount of data returned is reasonable.

If range  $>= 365$  days, interval will be 1 day.

If range  $>= 60$  days, interval will be 6 hours.

If range  $>= 7$  days, interval will be 1 hour.

For smaller ranges than 7 days, the interval will be 10 minutes.

Under no circumstances will the call return more than 5000 rows of data.

Aggregation modes:

mean : The mean (average) of samples in the interval mode : The mode (most common value) median : The middle value of sorted samples in the interval min : The smallest value max : The largest value sum : The sum of all samples in the interval spread : The difference between the highest and the lowest value in the interval count : The number of samples in the interval

#### **Example usage**

15 day interval using defaults:

https://api.eze.io/v1/syslog/XYZ987/from=2017-03-01/to=2017-03-15

Specifying fields:

https://api.eze.io/v1/syslog/XYS987/from=2018-10-05T06:30:00Z/to=2018-10-06T06 :30:00Z/fields=2,4,12,GPSx,GPSy

Available fields are:

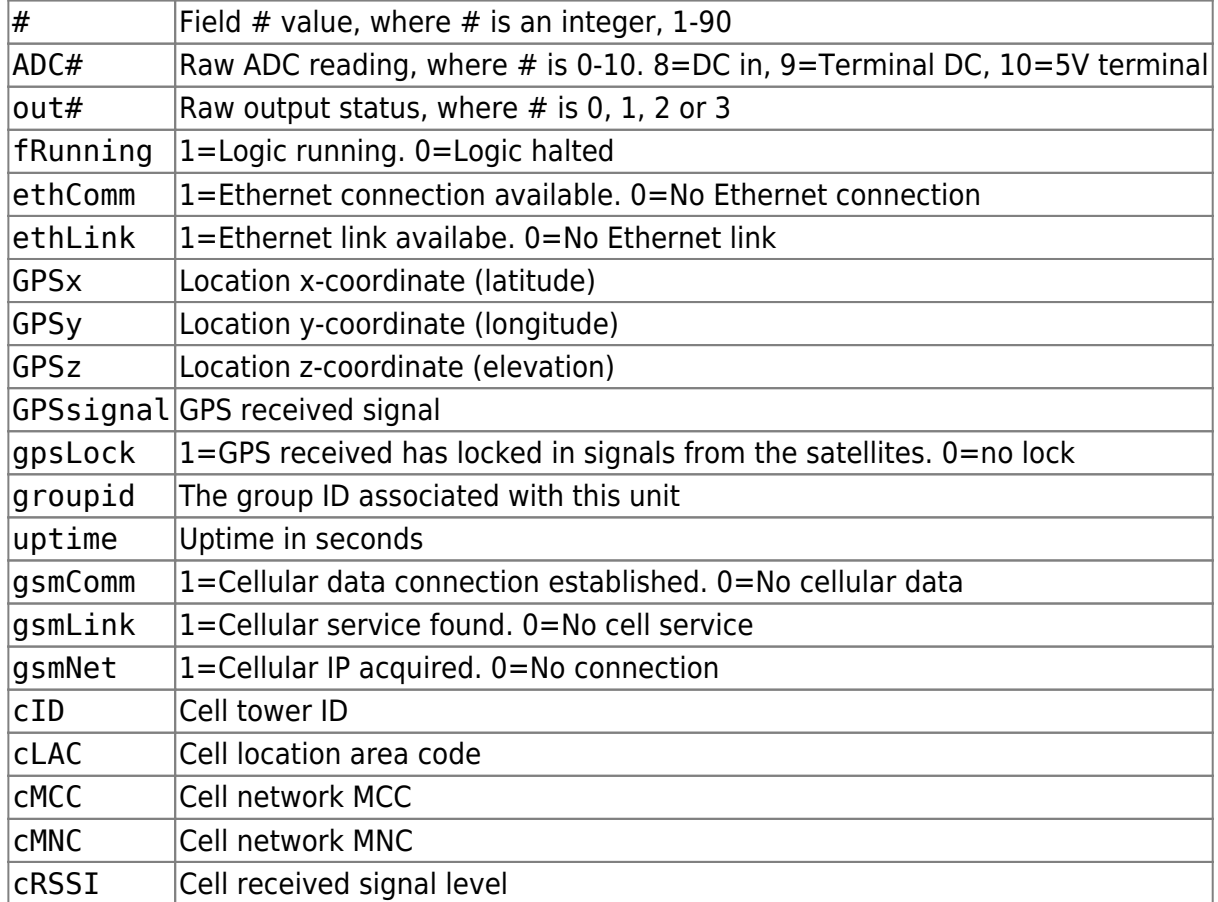

Hourly max values:

https://api.eze.io/v1/syslog/XYZ987/from=2019-02-01/to=2019-03-01/fields=1,2/i nterval=1h,max

### **Return value**

### JSON formatted data

(below examples have whitespaces added for readability)

```
Example query:
https://api.eze.io/v1/syslog/baa157/from=2019-02-01/to=2019-03-01/fields=1,2
{
   "reqtime":"2019-06-16T22:51:49Z",
   "fieldmeta":[
     {
       "no":"1",
       "name":"Uptime",
       "tag":"",
       "decimals":"0",
       "unit":"s"
     },
     {
       "no":"2",
       "name":"Temperature",
       "tag":"temp",
       "decimals":"1",
       "unit":"°C"
     }
\Box "data":[
     {
       "time":"2019-02-01T00:00:00Z",
       "f1":null,
       "f2":null
     },
     {
       "time":"2019-02-01T00:10:00Z",
       "f1":432609,
       "f2":25.67
     },
     {
       "time":"2019-02-01T00:20:00Z",
       "f1":433209,
       "f2":25.709999
     },
     {
       "time":"2019-02-01T00:30:00Z",
       "f1":433809,
       "f2":25.709999
     },
     // ** Entries removed for brevity **
     {
       "time":"2019-02-28T22:00:00Z",
```

```
 "f1":786047.1666666666,
       "f2":25.016666666666666
     },
     {
       "time":"2019-02-28T23:00:00Z",
       "f1":789648,
       "f2":25.151667000000003
    }
   ],
   "status":"OK",
   "exec_time":0.027250051498413086
}
```
From: <https://doc.eze.io/> - **ezeio documentation**

Permanent link: **<https://doc.eze.io/ezeio2/apiref/syslog>**

Last update: **2021-09-24 23:04**

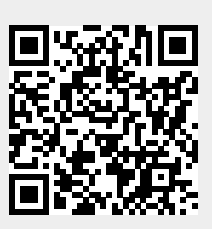